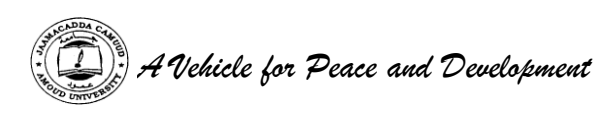

# **AMOUD UNIVERSITY BORAMA SOMALILAND** *Faculty of Computing and ICT*  Tel :  $+252 - 2 - 4454004/ +252 - 2 - 4456036/ +252 - 2 - 614144$  $Fax + 252 - 2 - 613447$ E-mail: [amouduniversity@hotmail.com](mailto:amouduniversity@hotmail.com) Website: www.amouduniversity.org

# **STUDENT'S ATTACHMENT LOG-BOOK**

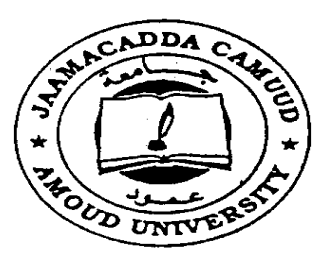

**Bachelor Of Science In VD** UNIVER Information Technology

**Duration: 4 Weeks**

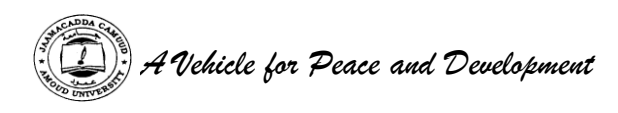

#### **Introduction**

This book is to assist the student to keep record of the training. It will show the departments and sections in which the student has worked and the periods of time spent in each.

#### **Instruction To The Student**

The attachment program is considered as one examinable unit that the students are supposed to undertake. The whole exercise is marked out of 100 marks.

i.e. The Industry supervisor's assessment constitutes 30 marks, University supervisor's assessment constitutes 30 marks, Industrial attachment report 30 marks and Log Book Presentation 10 marks.

#### **Notice of Resumption of Attachment**

The student is supposed to notify the Attachment coordinator by filling in a form provided, regarding the details where he/she is attached. This should be communicated to the above within the first week of getting the attachment.

#### **Daily Report**

The daily work carried out during the period of training is to be recorded clearly with sketches and diagrams where applicable.

#### **Weekly Summary Report**

This is a summary of the work done in a week and should cover a report of work covered. Students are required to present the logbook weekly to the industry-based supervisor for assessment of content and progress. The supervisor can use any page for his/her comments where necessary.

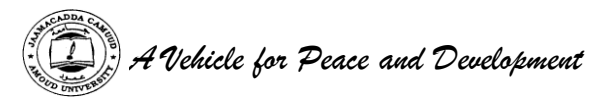

## **Change of Attachment**

A student is expected to start and finish his/her attachment in one establishment. If it becomes absolutely necessary that he/she must change his/her place of attachment, the student should first secure permission in writing from the university.

His/her application for change of place of attachment should indicate the name and address (not just post office box) of the company or industry to which he/she wishes to transfer. Any attachment not properly authorized will be cancelled.

## **Attachment Log Book**

The logbook will be filled by the student at the end of every working day and should comprehensively indicate the tasks done and the skills learnt in that particular day. The logbook should be kept at the work place and MUST NOT be carried home.

## **University Supervisor's Visit**

The university supervisor will check the logbook when he/she visits the students to ensure that proper training is being received, and record his/her comment on the paper provided for that purpose, towards the end of the book.

#### **Industry Based Supervisor**

The industry-based supervisor(s) will make comments on a weekly basis on the sheet of paper provided. This is to ensure that if the student is to rotate to several departments and units each unit supervisor will comment on the student performance.

#### **Industry Based Supervisor's Evaluation**

Towards the end of the attachment program, the industry-based supervisor will undertake an overall assessment as per the form that shall be provided. These should be filled in confidence and sent to the university in a sealed envelope.

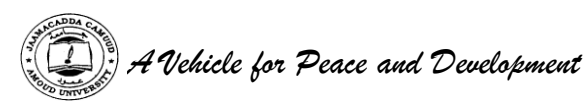

#### **Report Writing**

In addition to the daily and weekly record, the student should submit a report of the work done during the attachment. e.g full coverage of the attachment, problems encountered e.t.c. Suggest improvements to make the program worthwhile.

The report should contain a background and a summary of activities of the organization or institution, where the student was attached. The student is expected to point out weak and strong points of the attachment. The report should be comprehensive and covering key issues learnt in the organization. **It should be typed**.

#### **Report Submission**

The logbook and report must be submitted to the attachment coordinator at the end of the attachment.

Attach the letter from the employment that granted you the attachment vacancy indicating when the attachment started and when it will end. The Log-Book should be well bound.

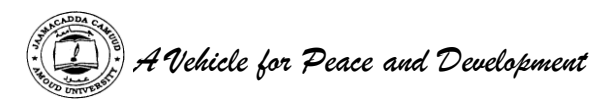

#### **STUDENT'S PARTICULARS**

Name of student **: asma ali awaleh** (Surname first)

Registration No. of the student : 3687

Faculty : computer and computing (ict)

Course of Study: **industrial attachement intership**

Stage/Year of study **: 2014 - 2015**

Name and address of company/establishment attached **: somtel company branch of borama**

Name of Industry based supervisor **: eng.mahamed elmi** 

Designation **: near oslo hotel** 

Telephone contact **0659731111** Mobile **0659000731**

Duration **From: 01/02/2015**

**To: 28/03/2015**

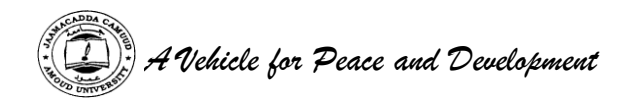

**Draw the organization Chart of the institution or organization you are attached to.**

# Somtel company chart

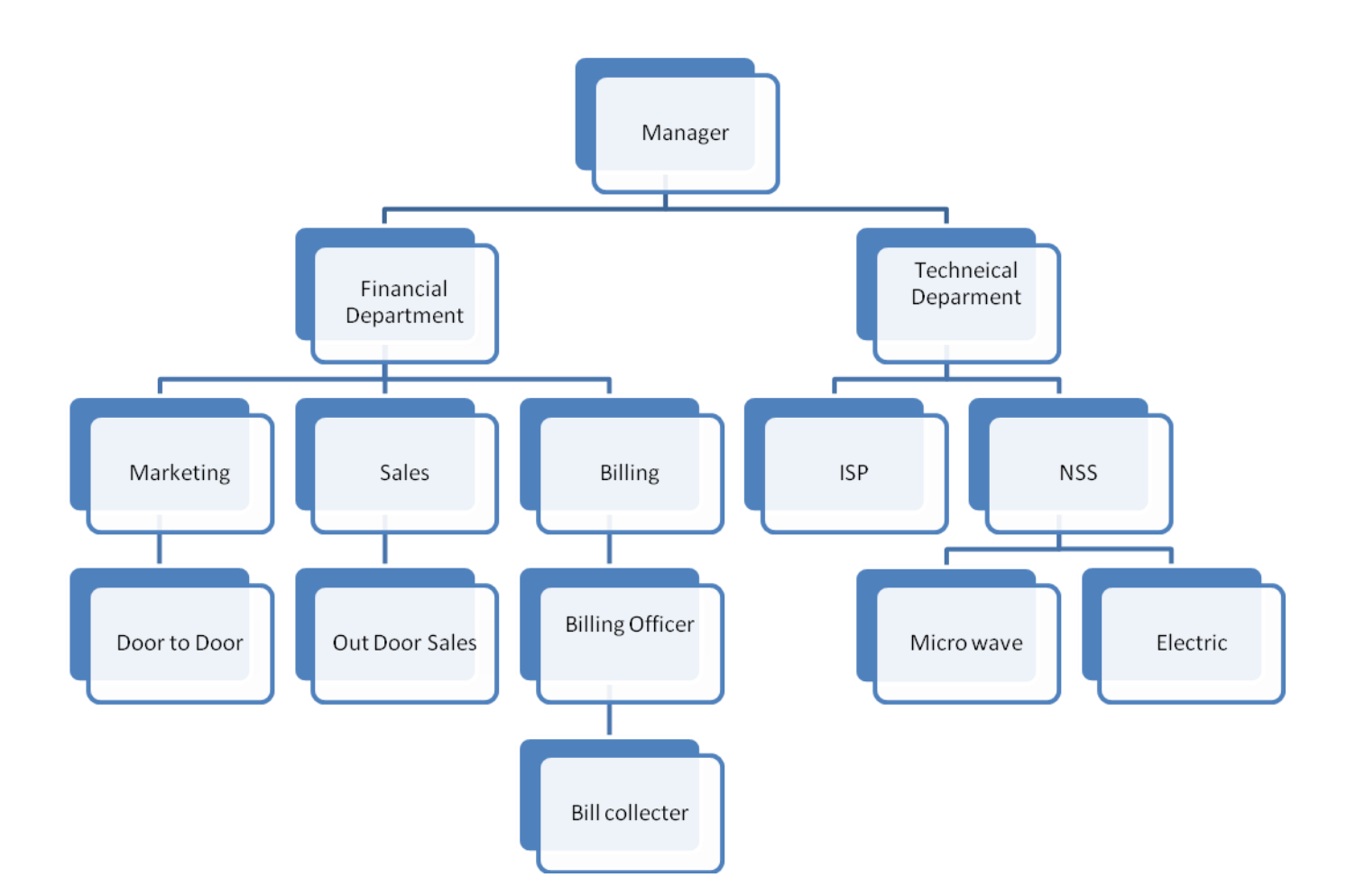

Page: 6 **Student's Weekly Progress Chart (Week Ending:…………………………………..)**

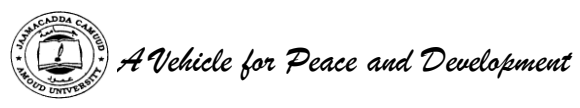

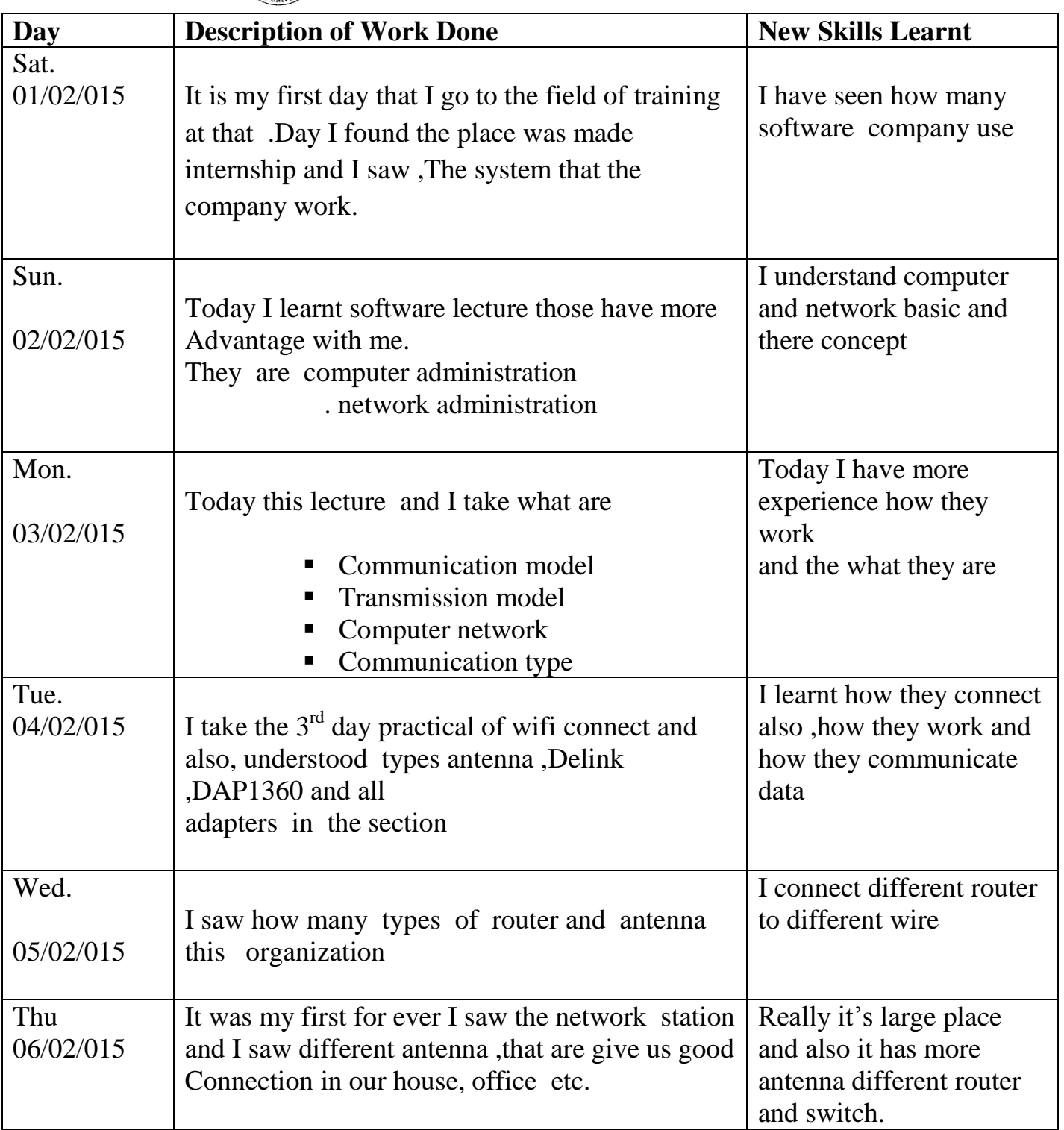

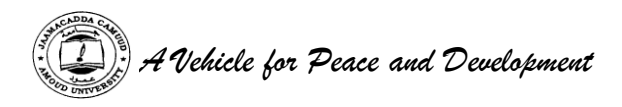

(Please produce a chart for each week of attachment)

This week I complete my first of internship and I comes for

A lot of challenges, because it was my first to go a place of work,

Although it was memorize one week of practical and theory System mostly, my first week

Was how I can understand the system that company work also, I learnt more complete practical.

Infect I realize many things during this week and I get more Experience this week, and I saw a main part is called network station.

Antenna is a network power station also, Engineer told me the process by

connected computers and printers has a wireless, and told me steps uses for Control

panel printer choose, and, and Network wireless.

I adapted and understood the really world and just I am perfect what will happen

after my graduation, that is was my challenges my first week way that I went a field

of training,

This day I leant how wifi connect and in wireless, there is in network station power supply of internet switch part or psten switch it contain card switch part and manage part.

In antenna part there is many different antennas such as yogi; spectrum is used radio, and also two main antenna Omni antennas and satirized antenna wire antenna, log-period antenna

Travelling wave antenna, aperture antenna, reflect antenna, also micro strip antenna.

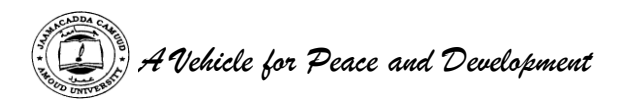

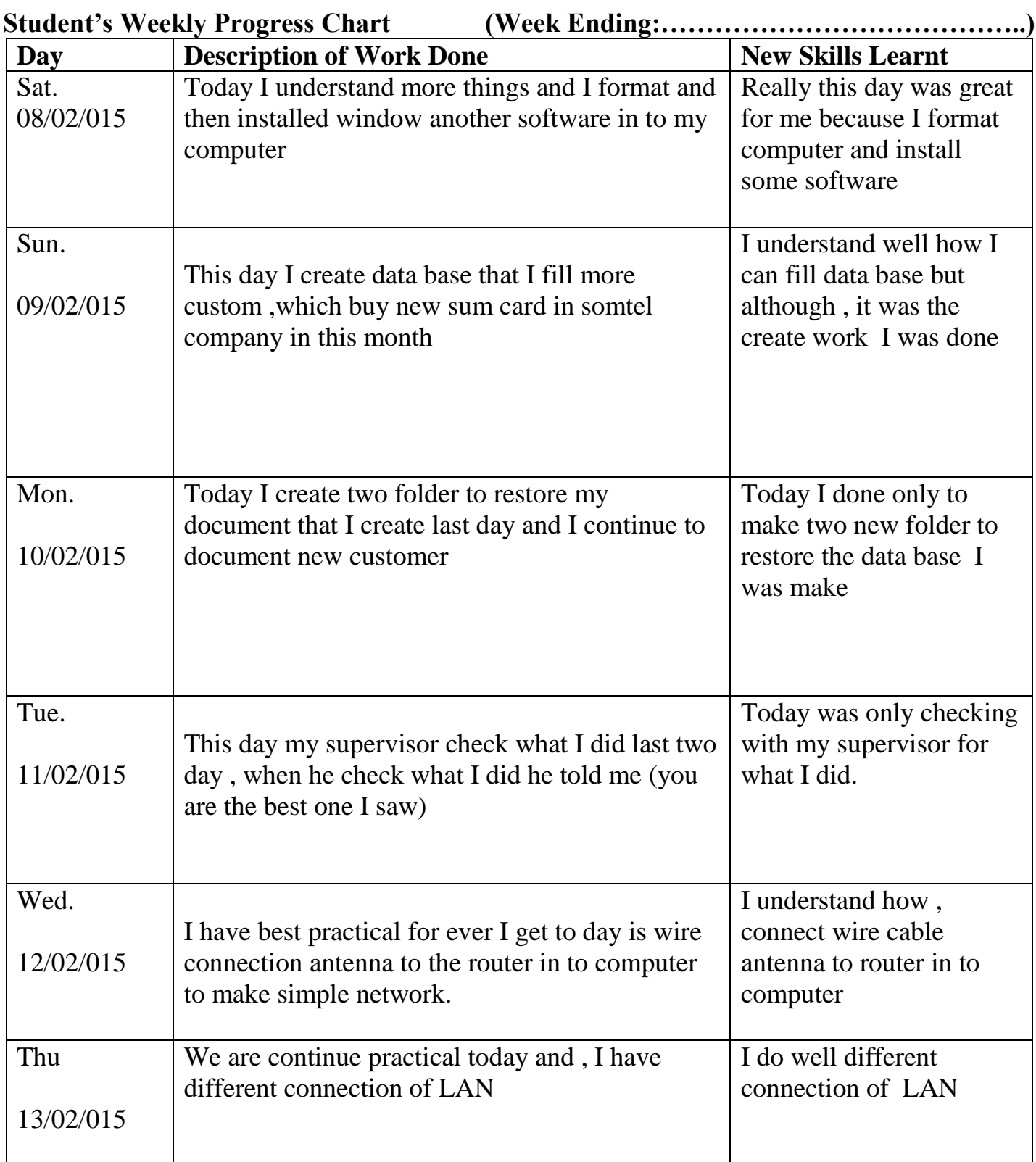

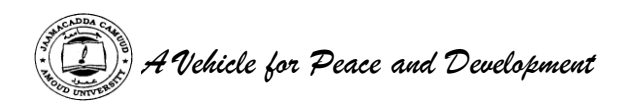

(Please produce a chart for each week of attachment)

This week I complete my second week of internship and I did a lot Of week

In this week for the company comes of them are to install windows and other software program in the computer that worked and

Also, I learnt how I can connect with tower to the another antenna home into router in the home to the computer to make network connection,

also I create small data base that I fill new customer of the organization although , it was large work but ,l did also my time was short and I a low to do this work.

The forth day was great for me because my supervisor check my data base like staff and this work was experience for me and the supervisor give good advance he said (if you work as honest every you will be successor*)* Also, I have best practical for ever I get to day is wire connection antenna to the router in to computer to make simple network and,

I understand how, connect wire cable antenna to router in to computer so, I do well different connection of LAN

This week was my best chance for me and I do ever thing like career.

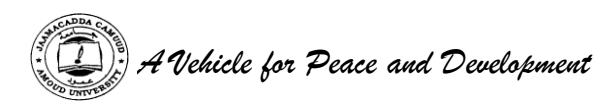

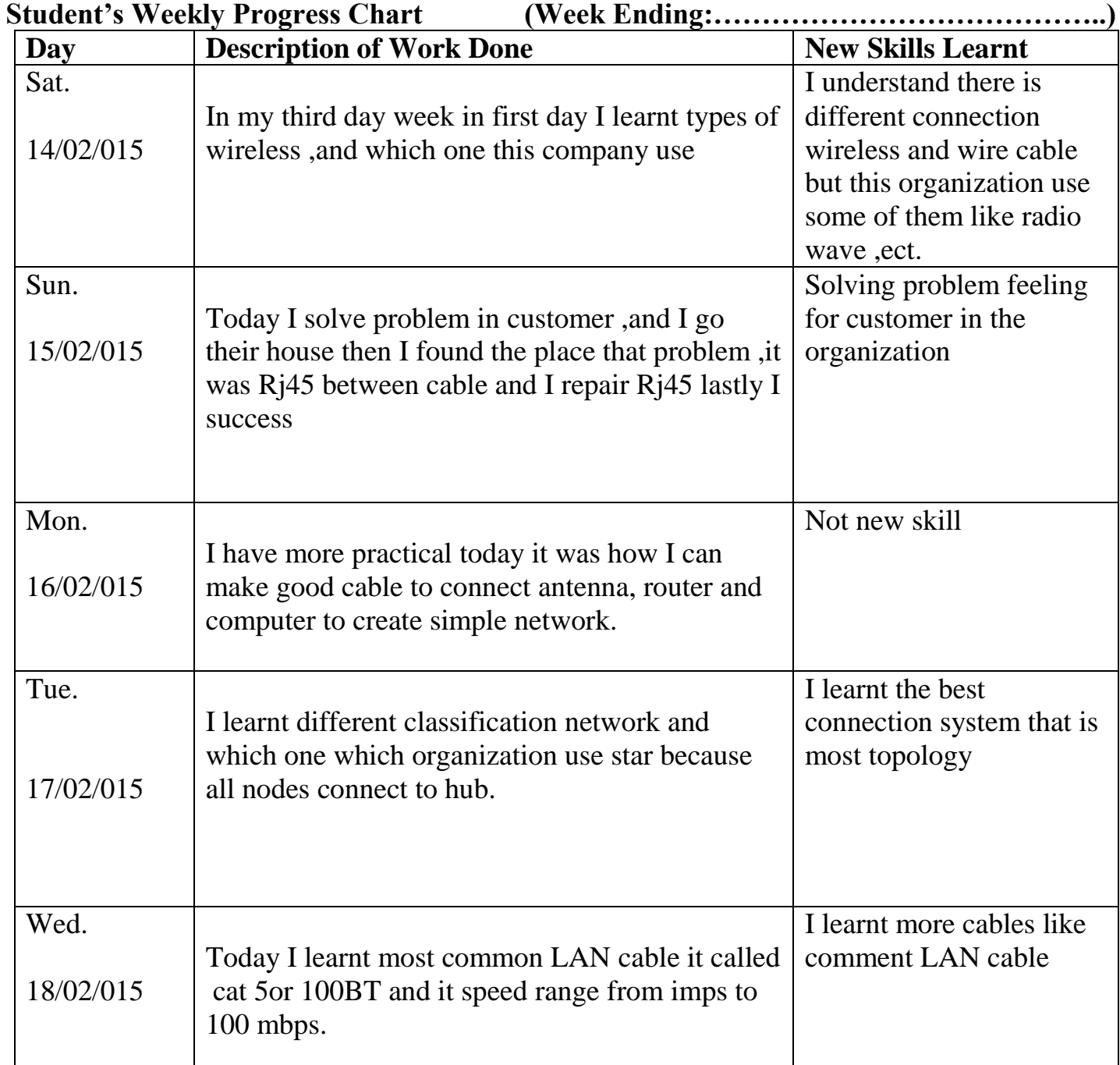

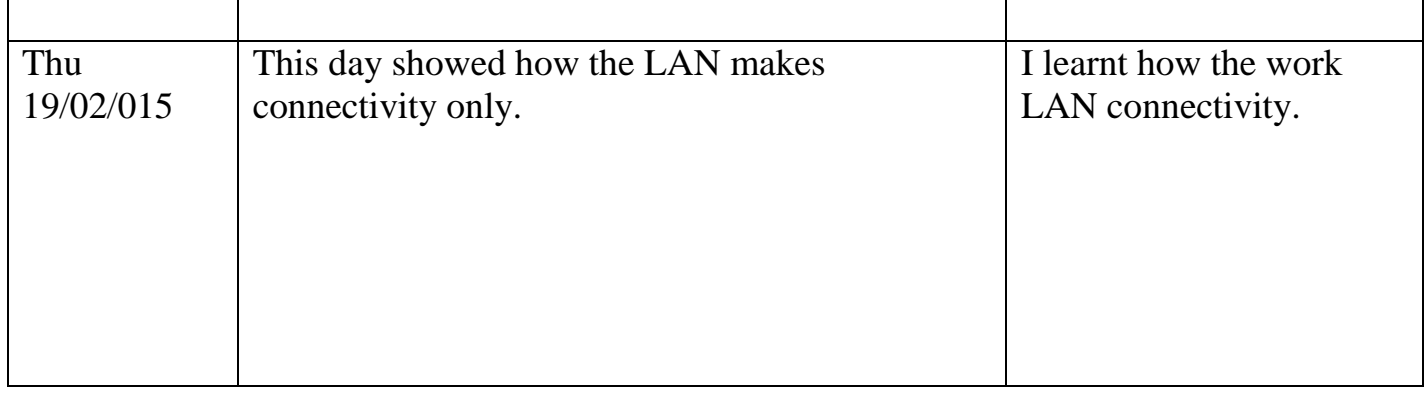

(Please produce a chart for each week of attachment)

during this week it my third for internship in the organization I have been able more practical how to connect wire and wireless also learnt the best system that this organization my third day I absorbed and I saw how I can connect rj45 To wire cable to make cable that carry internet for us. also I understand different between network and best way this company use ,also I take trading for the different component the server such as the main server of the organization and last day I showed how the LAN more connectivity.

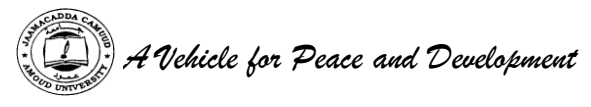

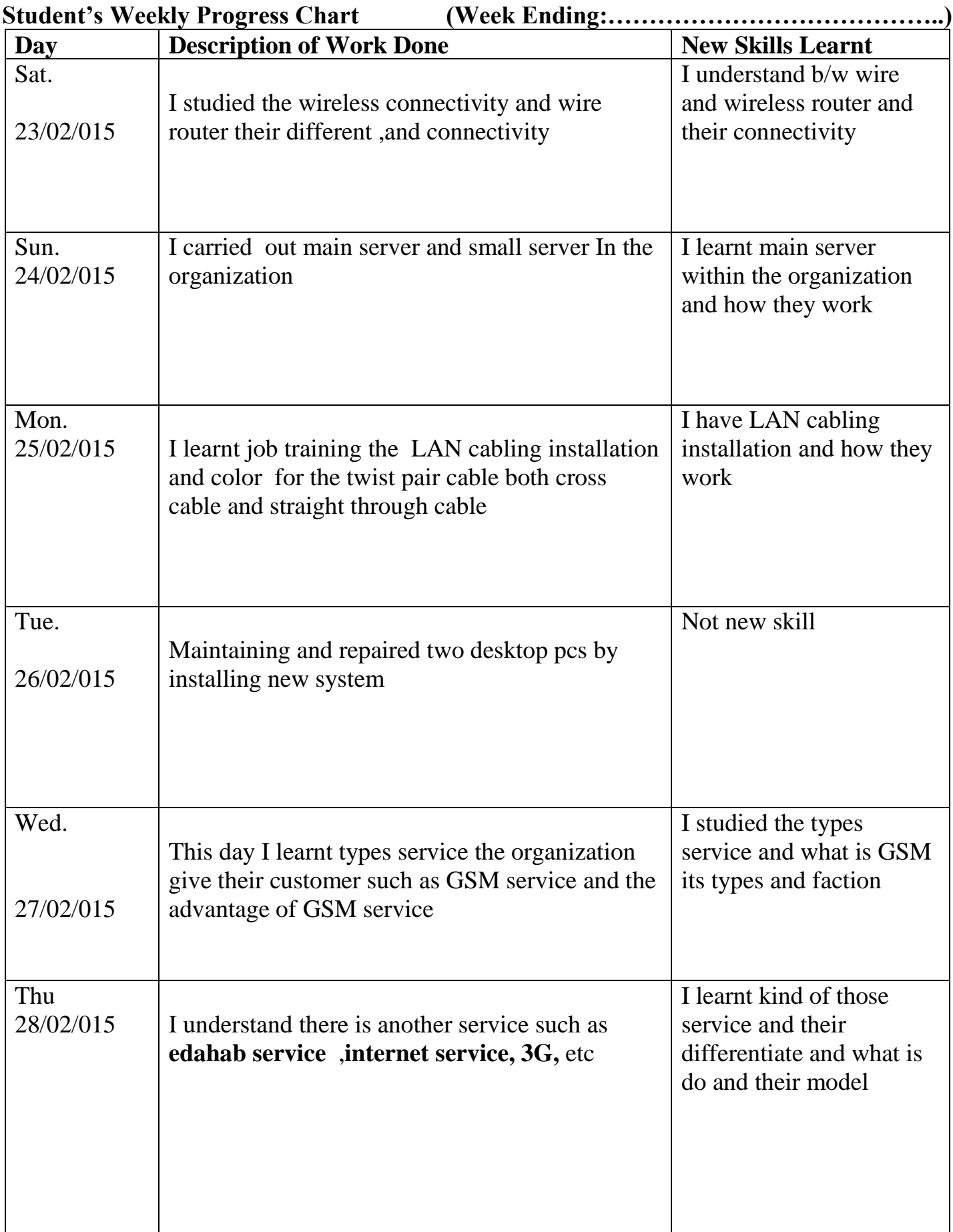

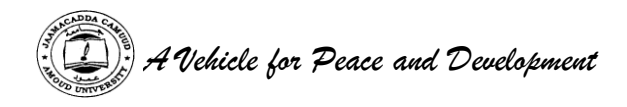

(Please produce a chart for each week of attachment)

My last week for my internship, today I am brow of my self because I have more advantage

although , I am senior class but my first day I didn't have any experience but also , now I understand well most technology .in my last week I learnt more lecture days some of them are

in my first day I saw different wire and wireless router and how it work when we connect antenna to the end device ,when we connect like of wireless we must enter

The program list of customer or internet manager software this new custom its name and password and secretary organization password then simply it work but wire it's different

Then wireless when we connect router to the antenna by wire it will be on Other day, in this week the second day I have training for LAN cabling.

Third day I was repaired desktop and I solving its problem with in my last two day

I learnt different types of service that this organization ably to give their customer good

Service like GSM service that e dahab service that their customer use to restore

Money to buy some time things and it give 3G service and internet etc.